## **COMMENT FAIRE UN FICHIER CONFORME**

**1 - Format : Privilégiez le format PDF** (aucun fichier au format natif d'une application ne sera traité)

Tous les logiciels de traitement d'image ou de mise en page ont dans leur menu fichier une option d'enregistrement ou d'exportation proposée au format PDF, qui préserve l'intégrité des informations du document, et évite les problèmes d'incorporation des polices de caractères.

**ATTENTION : nous n'acceptons pas les PDF multipages. Aussi, merci de respecter la règle : 1 seul visuel par fichier. Aucun amalgame de visuels ne sera accepté.**

## **2 - Couleurs : Privilégiez les couleurs CMJN**

Les couleurs RVB et Pantone ne sont pas toutes reproductibles en CMJN. Par exemple, une couleur fluo s'affichera correctement sur un écran, mais ne sera pas fidèle à l'impression. Nous ne garantissons pas l'obtention finale du Pantone demandé. Si votre fichier contient toutefois des couleurs Pantone, ne leur appliquez en aucun cas de transparence. Nous vous recommandons de convertir toutes vos couleurs RVB et Pantone en quadrichromie (CMJN) (Profil ICC : Coated Fogra 39 ou ISO coated V2).

**ATTENTION : il est impératif de ne pas donner aux couleurs utilisées dans votre visuel les noms d'encres techniques suivants : Bleed, Calepinage, Crayon, Crease, Cut, MiChair, Perfos, Size, Tape, TapeTrace, TapeVerso, Vernis, Velcro, VelcroVerso, White, et Repérage. Les couleurs portant des noms d'encres techniques ne sont pas imprimées.**

**3 - Polices d'écriture :** Nous recommandons de vectoriser les polices d'écriture du document afin que le rendu soit fidèle

**4 - Logos :** Nous recommandons de vectoriser le/les logo(s) présent(s) dans le document afin que le rendu soit fidèle

**5 - Taille et Proportions du visuel :** Le format du fichier fourni devra être homothétique (de proportions égales) au format de la commande (Base x Hauteur)

Le format des fichiers commandés et fournis doivent respecter cette règle : la division de la base par la hauteur du fichier commandé doit être égale à la division de la base par la hauteur du fichier fourni. Exemple : pour un produit commandé de 400x80cm (base 400cm, hauteur 80cm), le format du fichier fourni peut être de 400x80cm, ou 40x8cm, ou 200x40cm...

## **ATTENTION : notez que la norme PDF limite la taille maximale des documents à 508x508cm. Au-delà, le PDF sera inexploitable en production.**

**6 - Fond perdu et Zone de rognage :** Les fichiers fournis doivent comporter 5mm tournant (maximum) de fond perdu et une Zone de rognage (Trimbox)

Nos machines de découpe doivent couper à l'intérieur de votre visuel et nécessitent donc des fichiers avec débord (fond perdu).

Exemple : pour un produit commandé de 400x80cm, le format du fichier fourni sera de 401x81cm (400x80cm + 5mm tournant maximum de fond perdu). Nous vous recommandons également d'aménager une marge de sécurité de 5mm sans texte ni image à l'intérieur du format.

**7 - Résolution :** La résolution recommandée est d'au minimum 300dpi à l'échelle 1:1 pour une impression optimale. Une résolution de 100dpi est considérée comme suffisante pour les grands affichages urbains (audelà du format abribus).

**8 - Découpe à la forme :** Tracé vectoriel - Contour en ton direct nommé Cut et en surimpression. Veuillez fournir un fichier à part pour le tracé de découpe. Dans le logiciel de graphisme vectoriel que vous utilisez (par exemple illustrator), placez la forme de découpe au-dessus des couches à imprimer. La teinte du contour de votre tracé de découpe doit impérativement être colorée en ton direct nommé Cut. Le contour de votre tracé doit être en surimpression (illustrator : options d'objets).

**09 - Enregistrement :** Aplatir toutes les transparences + Enregistrer le document à la norme PDF /X-4:2010 Ce dernier point nous garantit que votre fichier sera correctement interprété par nos machines d'impression (polices incorporées, dégradés, transparences...).

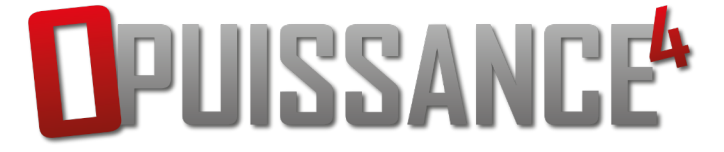